# Name: Tan Ngiap Teen

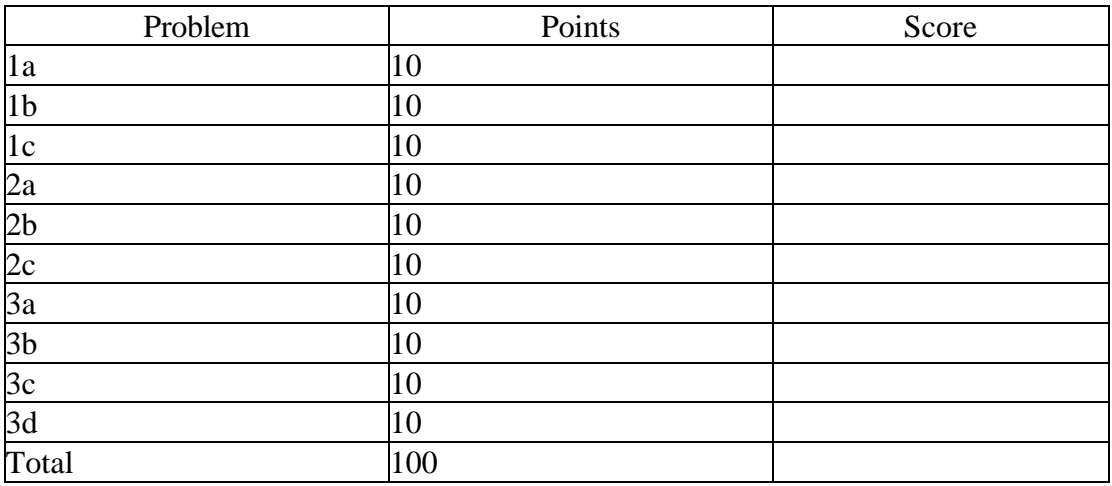

Notes:

- 1. The exam is closed books/closed notes except for one page of notes.
- 2. Please show ALL work. Incorrect answers with no supporting explanations or work will be given no partial credit.
- 3. Please indicate clearly your answer to the problem. If I can't read it (and I am the judge of legibility), it is wrong. If I can't follow your solution (and I get lost easily), it is wrong. All things being equal, neat and legible work will get the higher grade:)

# **Problem No. 1**: Sampling

(a) Is this signal real or complex? Justify your answer.

## **Answer:**

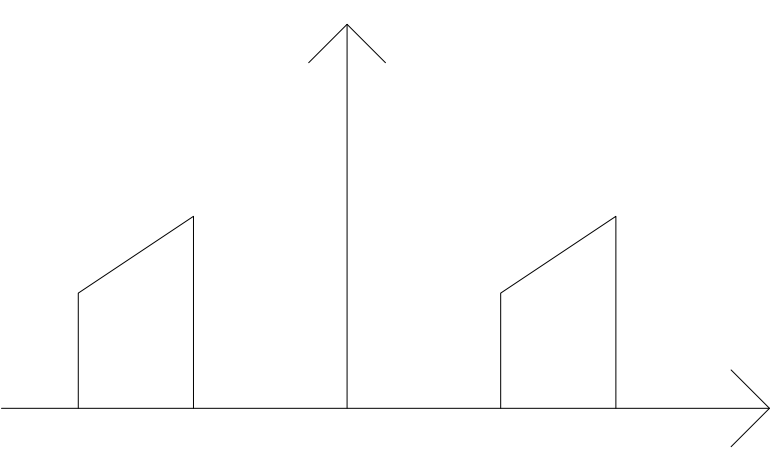

Graph: Non-Symmetric Signal

This is a complex signal since it is not a symmetric signal. A signal is considered real only if the signal is symmetric.

(b) Draw the spectrum of the sampled signal if .

#### **Answer:**

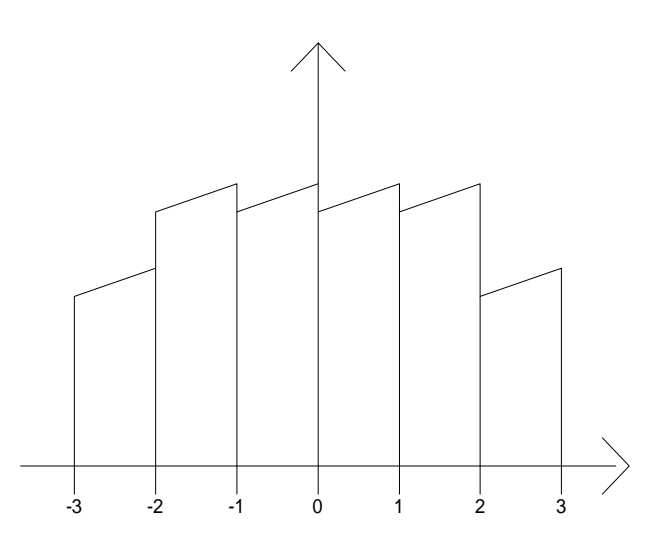

Graph: Spectrum of The Sampled Signal

The expression for the spectrum of the sampled signal is:

$$
X_s(f) = f_s \sum_{n=-\infty}^{\infty} X(f - nf_s)
$$

When the portion of the signal on the right is shifted by  $n = -1$ ,  $-2$ , and  $-3$ , it overlaps with the portion of the signal on the left which is shifted by n=1,2 and 3. The magnitude of the sampled signal is doubled. The spectra extends from  $f = -\infty$  to + $\infty$ .

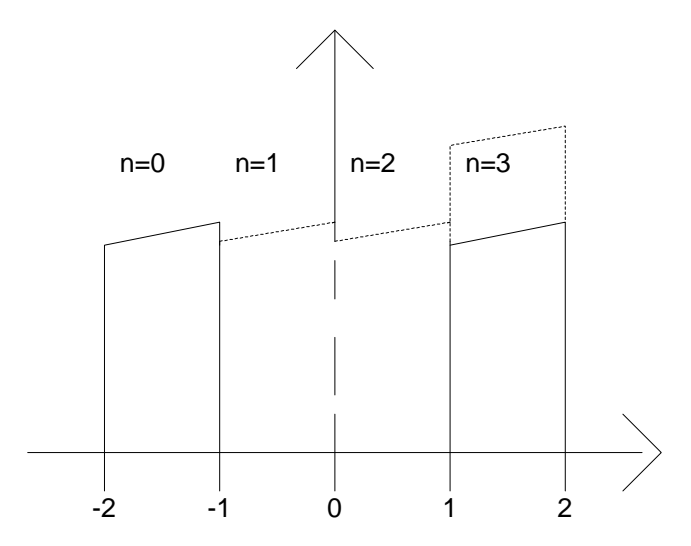

Graph: Shifting the left hand portion of the signal

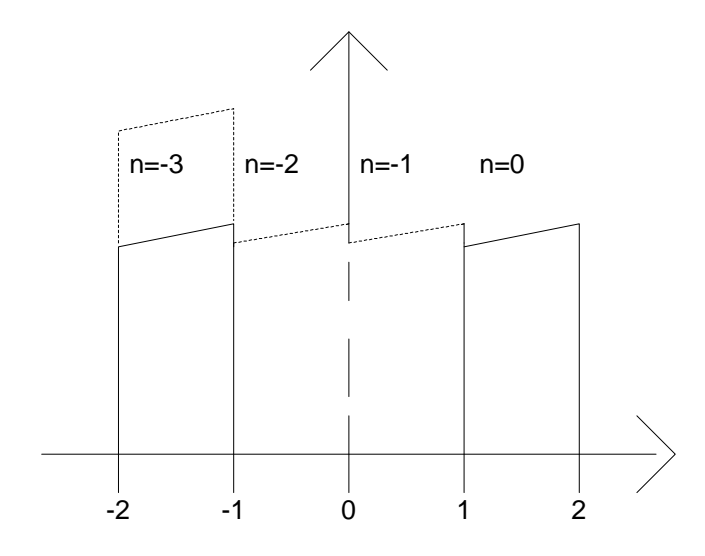

Graph: Shifting the right hand portion of the signal

(c) Explain in great detail how you would recover the signal. Was the Sampling Theorem violated?

# **Answer:**

For a signal to be reconstructed from its sampled values, the sampled signal is passed through an ideal low pass filter. The bandwidth of the reconstruction filter is 2 *s c*  $f_c = \frac{f_s}{f}$ .

In this case, 2  $f_c = \frac{1}{2}$ Hz . From the graph it can be seen that the sampled signal is modulated about the origin. Looking at the right hand side portion of the graph, the signal from 1to 2 Hz is 1 Hz wide. The original signal is recovered. The sampling frequency of 1 Hz does not violate the sampling theorem.

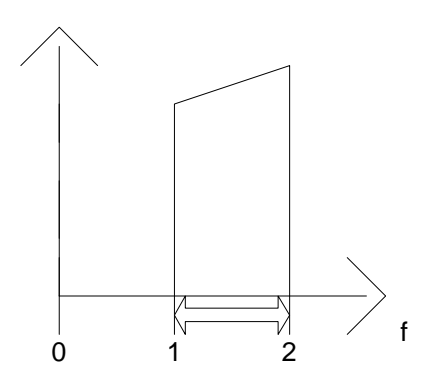

Graph: The signal needed to be recovered exactly.

**Problem No. 2**: Given the signal and impulse response shown below:

(a) Define as the output of the convolution of these two functions. Is an energy or power signal? Prove this.

## **Answer:**

The output of the convolution of these two functions is an energy signal. The convolution of these two functions does not result in a periodic signal. Therefore the signal has finite energy and the power is zero. This proves the definition of an energy signal: A signal is an energy signal if and only if  $0 < E < \infty$ , so that P=0.

(b) Compute described in (a) as the convolution of these two functions.

#### **Answer:**

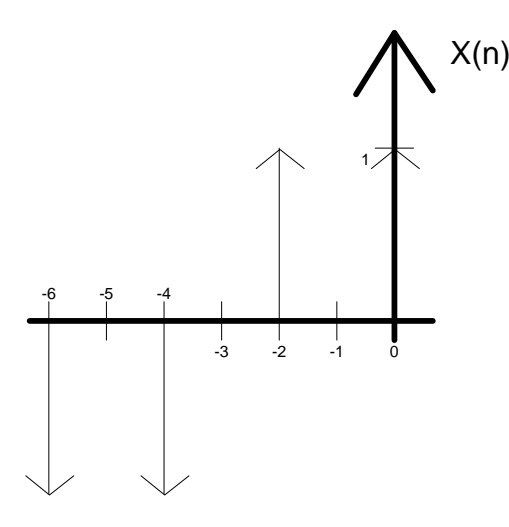

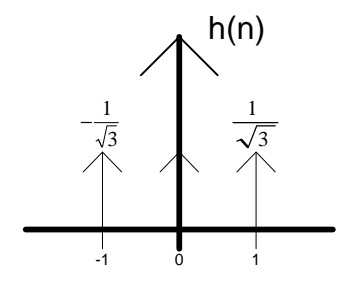

The value of the convolution sum is determined by multiplying and summing the two sets of sample values for each value of n.

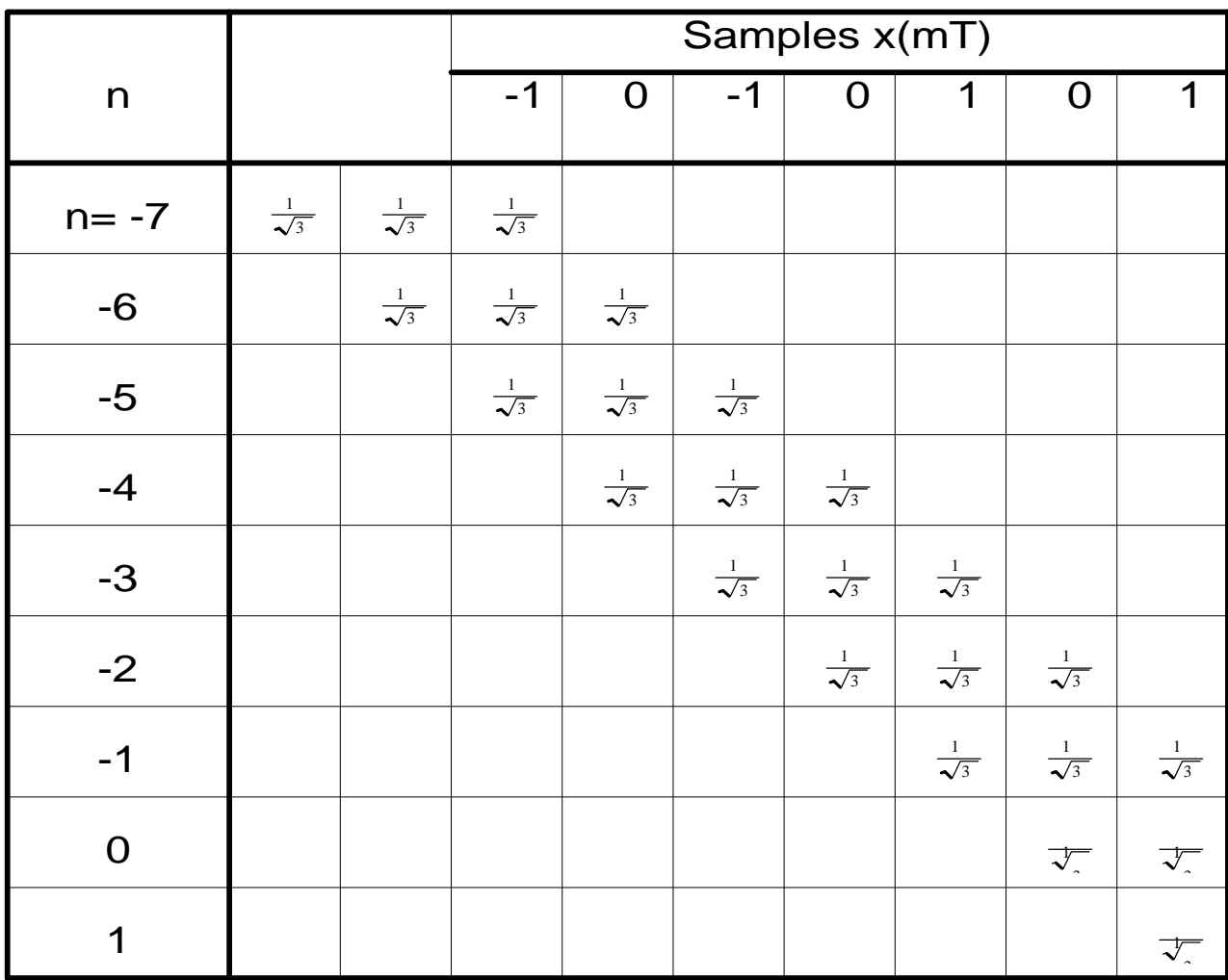

Table for evaluating summation.

Output:

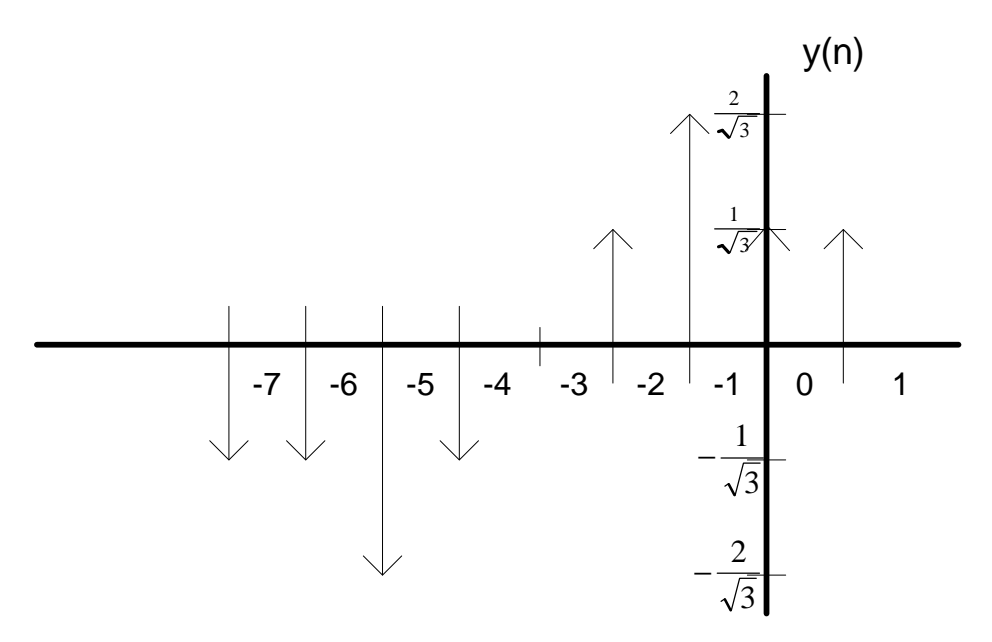

(c) Assume in (a) was a periodic signal. Will the power in the output, , be different than the power in the input? Explain.

## **Answer:**

Yes. The power of the output signal will be greater than the power in the input. Now both the signals are periodic and periodic signals are power signals.

# **Problem No. 3**: Z-Transforms

(a) Find the transfer function of the system shown above.

# **Answer:**

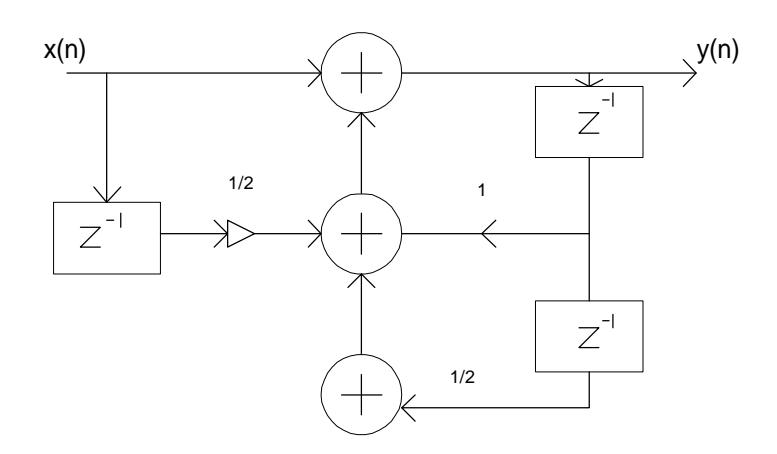

$$
y(n) = x(n) + \frac{1}{2} (x(n) \cdot z^{-1}) + (y(n) \cdot z^{-1}) + \frac{1}{2} (y(n) \cdot z^{-2})
$$
  

$$
y(n) \cdot \left[ 1 - z^{-1} - (\frac{1}{2} \cdot z^{-2}) \right] = x(n) \cdot \left[ 1 + (\frac{1}{2} \cdot z^{-1}) \right]
$$
  

$$
\frac{y(n)}{x(n)} = \frac{\left( 1 + (\frac{1}{2} \cdot z^{-1}) \right)}{\left( 1 - z^{-1} - (\frac{1}{2} \cdot z^{-2}) \right)}
$$
  

$$
H(z) = \frac{\left( 1 + (\frac{1}{2} \cdot z^{-1}) \right)}{\left( 1 - z^{-1} - (\frac{1}{2} \cdot z^{-2}) \right)}
$$

(b) Find the impulse response.

**Answer:**

$$
H(z) = \frac{\left(1 + \left(\frac{1}{2}z^{-1}\right)\right)}{\left(1 - z^{-1} - \left(\frac{1}{2}z^{-2}\right)\right)}
$$

$$
= \frac{2 + z^{-1}}{2 - 2z^{-1} - z^{-2}}
$$

$$
= \frac{-2 - z^{-1}}{\left(z^{-2} + 2z^{-1} - 2\right)}
$$

The roots of the denominator can be found by using the following equation:

$$
roots = \frac{-b \pm \sqrt{b^2 - 4ac}}{2.a}
$$
  
= 
$$
\frac{-2 \pm \sqrt{4 - 4(-2)}}{2}
$$
  
= 
$$
-1 \pm \sqrt{3}
$$
  

$$
H(z) = \frac{-2 - z^{-1}}{(z^{-1} - (-1 + \sqrt{3})) (z^{-1} - (-1 - \sqrt{3}))}
$$
  
Let  $P = (-1 + \sqrt{3})$   
 $Q = (-1 - \sqrt{3})$   

$$
H(z) = \frac{-2 - z^{-1}}{(z^{-1} - P)(z^{-1} - Q)}
$$

Partial fraction expansion is used for performing inverse z-transform operations.

$$
\frac{-2-z^{-1}}{(z^{-1}-P)(z^{-1}-Q)} = \frac{A}{(z^{-1}-P)} + \frac{B}{(z^{-1}-Q)}
$$
  
\n
$$
-2-z^{-1} = A(z^{-1}-Q) + B(z^{-1}-P)
$$
  
\nLet  $z^{-1} = P$   
\n
$$
(-2 - (-1+\sqrt{3})) = A(-1+\sqrt{3}+1+\sqrt{3})
$$
  
\n
$$
A = \frac{-1-\sqrt{3}}{2.\sqrt{3}}
$$
  
\n
$$
A = -0.7887
$$
  
\nLet  $z^{-1} = Q$   
\n
$$
(-2 - (-1-\sqrt{3})) = B(-1-\sqrt{3}+1-\sqrt{3})
$$
  
\n
$$
B = \frac{-1+\sqrt{3}}{-2.\sqrt{3}}
$$
  
\n
$$
B = -0.2113
$$
  
\n
$$
H(z) = \frac{-A}{(P-z^{-1})} - \frac{B}{(Q-z^{-1})}
$$

$$
= \frac{\frac{-A}{P}}{1 - \frac{1}{P} \cdot z^{-1}} - \frac{\frac{B}{Q}}{1 - \frac{1}{Q} \cdot z^{-1}}
$$

The inverse transform of H(z) is found by using the transform pair 3 in Table 8-1 in the text book.

 $n \in \mathbb{R}$   $(1)^n$ *Q Q B P P*  $h(n) = \frac{-A}{P} \left( \frac{1}{P} \right)^n - \frac{B}{Q} \left( \frac{1}{Q} \right)^n$  $\overline{1}$  $\lambda$  $\mathsf I$ l  $\Big)^n - \frac{B}{2} \Big($  $\overline{1}$  $\left(\frac{1}{2}\right)$ l  $\mu(n) = \frac{-A}{n} \left( \frac{1}{n} \right)^n - \frac{B}{n} \left( \frac{1}{n} \right)^n$ 

Thus, substituting the value for P,Q,A, and B

$$
h(n) = \frac{0.7887}{\left(-1+\sqrt{3}\right)} \left(\frac{1}{\left(-1+\sqrt{3}\right)}\right)^n + \frac{0.2113}{\left(-1-\sqrt{3}\right)} \left(\frac{1}{-1-\sqrt{3}}\right)^n
$$

 $\text{Therefore, } h(n) = (1.0774. (1.3660)^n) - (0.0773. (-0.3660)^n)$ 

(c) Sketch the magnitude of the frequency response.

## **Answer:**

This plot was obtained by plotting the  $h(n)$  equation in matlab. The  $|H(f)|$  is a low pass filter.

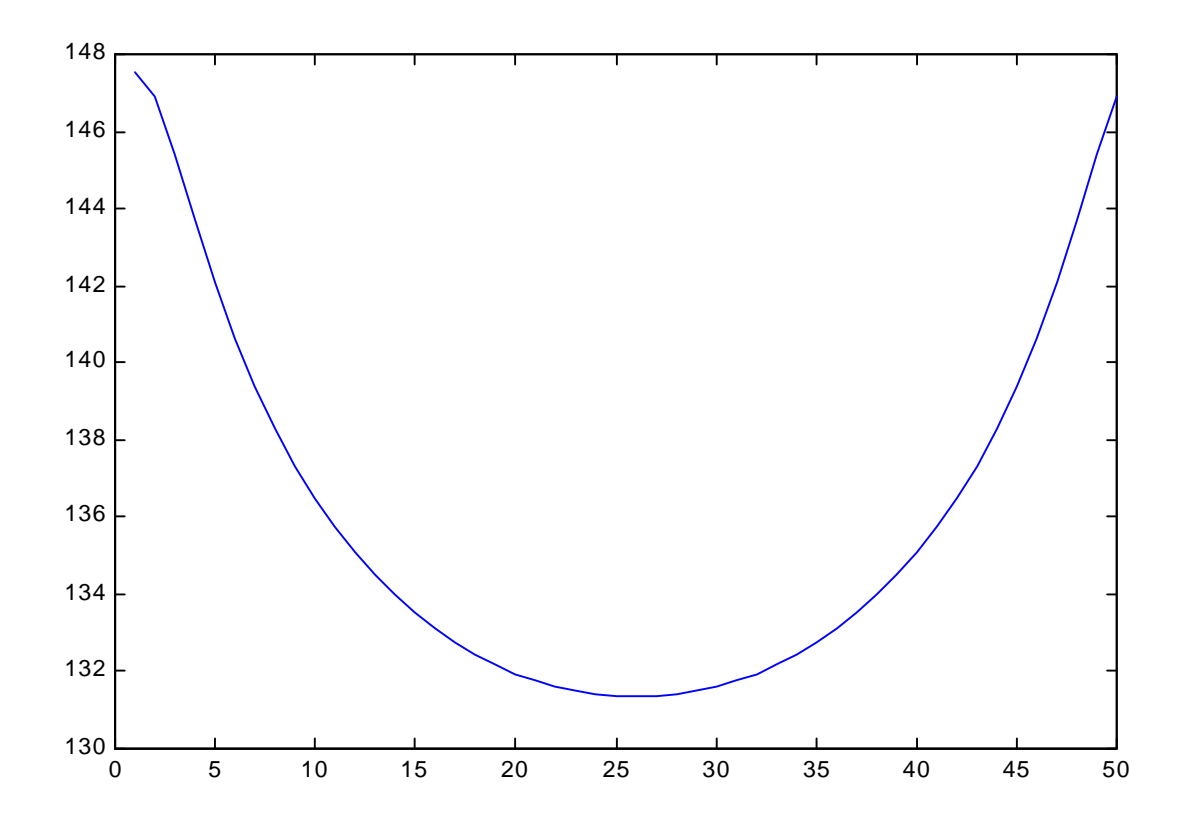

(d) Convert to by converting poles and zeros in the z-plane to their equivalents (same frequency and bandwidth) in the s-plane. Plot the frequency response in the s-plane. Explain any differences.

## **Answer:**

$$
H(z = e^{-sT}) = \frac{-2 - e^{-sT}}{(e^{-sT} - (-1 + \sqrt{3})) (e^{-sT} - (-1 - \sqrt{3}))}
$$

*zeros* :

$$
-2 - e^{-sT} = 0
$$

$$
e^{-sT} = -2
$$

$$
-sT = \ln(-2)
$$

$$
s = \frac{-\ln(-2)}{T}
$$

*poles* :

.

$$
e^{-sT} = -1 + \sqrt{3}
$$
  
-sT = ln(-1 +  $\sqrt{3}$ )  

$$
s = \frac{-ln(-1 + \sqrt{3})}{T}
$$
 or 
$$
\frac{-ln(-1 - \sqrt{3})}{T}
$$

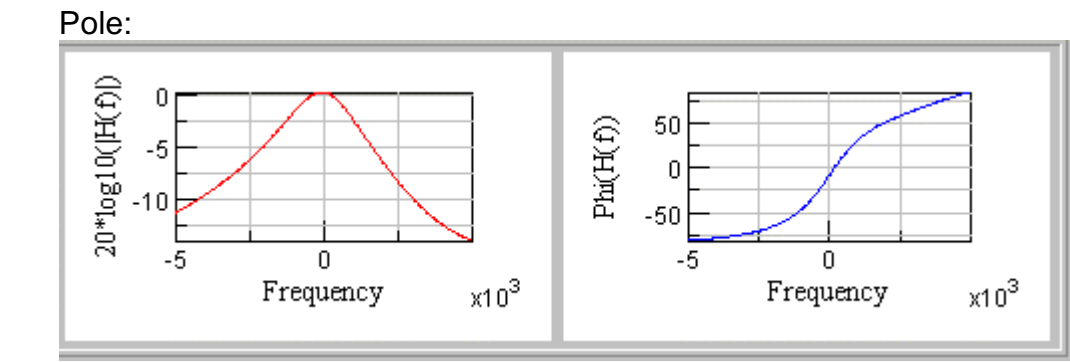

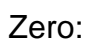

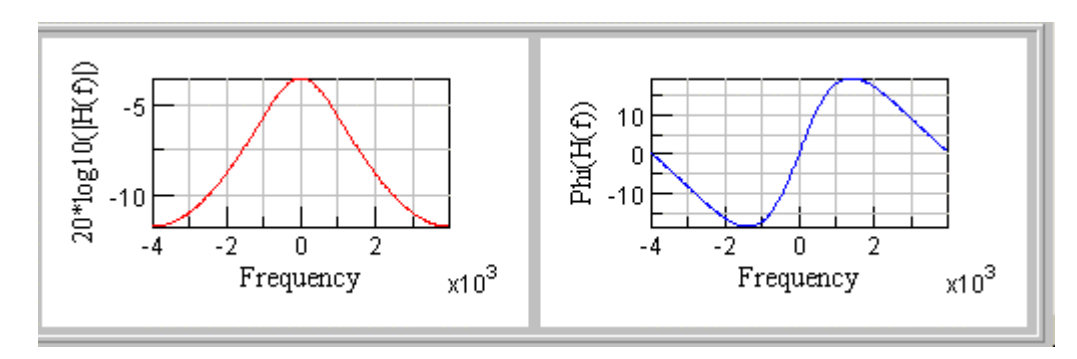